# Package 'texreg'

July 21, 2014

Version 1.33

Date 2014-07-21

Title Conversion of R regression output to LaTeX or HTML tables.

Author Philip Leifeld

Maintainer Philip Leifeld <philip.leifeld@uni-konstanz.de>

Description texreg converts coefficients, standard errors, significance stars, and goodness-of-fit statistics of statistical models into LaTeX tables or HTML tables/MS Word documents or to nicely formatted screen output for the R console for easy model comparison. A list of several models can be combined in a single table. The output is highly customizable. New model types can be easily implemented.

Suggests nlme, survival, network, ergm, lme4 (>= 1.0), gamlss

**Depends**  $R (= 2.15.0)$ 

Imports methods

License GPL-2 | GPL-3

NeedsCompilation no

Repository CRAN

Date/Publication 2014-07-21 20:08:05

# R topics documented:

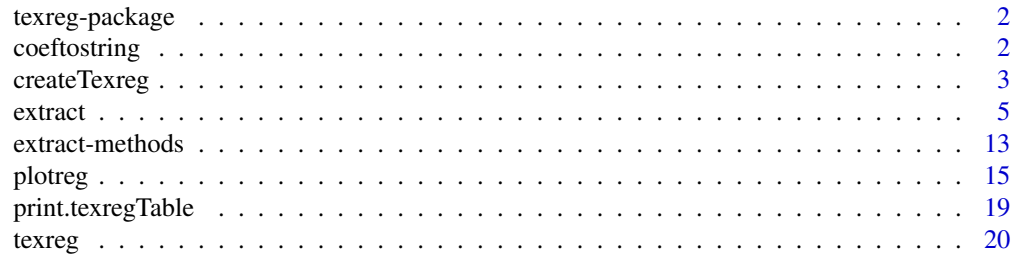

**Index** [28](#page-27-0) and 2012, the contract of the contract of the contract of the contract of the contract of the contract of the contract of the contract of the contract of the contract of the contract of the contract of the contr

### Description

texreg converts coefficients, standard errors, significance stars, and goodness-of-fit statistics of statistical models into LaTeX tables or HTML tables/MS Word documents or to nicely formatted screen output for the R console for easy model comparison. A list of several models can be combined in a single table. The output is highly customizable. New model types can be easily implemented.

#### Details

Several packages like apsrtable, memisc, outreg, stargazer, or xtable are available for typesetting R regression output as LaTeX tables. However, texreg supports more flexible handling of new model types, supports multiple models side-by-side, supports confidence intervals and standard errors alike, has many options for customization, and beside LaTeX output, it can also print tables to the R console screen, save them as HTML or MS Word documents, or plot them as coefficient plots. If several models are submitted, they are merged by row labels of the coefficients, and they are inserted into the final table as separate columns. The package works with report generation tools like Sweave or knitr (including options for LaTeX, HTML, and Markdown). To display citation information, execute citation("texreg").

#### Author(s)

Philip Leifeld (<http://www.philipleifeld.de>)

#### See Also

[texreg](#page-19-1) [plotreg](#page-14-1)

coeftostring *Convert coefficients into standardized strings*

#### Description

Convert coefficients into standardized strings.

#### Usage

```
coeftostring(x, lead.zero = FALSE, digits = 2)
```
# <span id="page-2-0"></span>createTexreg 3

#### Arguments

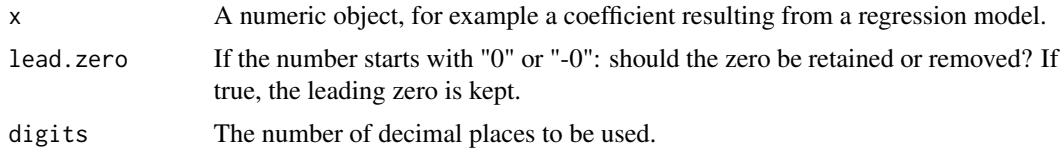

### Details

This function converts numbers into strings and standardizes them according to some simple rules. The function is used by the texreg function.

# Author(s)

Philip Leifeld (<http://www.philipleifeld.de>)

#### See Also

[texreg-package](#page-1-1) [texreg](#page-19-1)

# Examples

```
coeftostring(-0.345, lead.zero = FALSE) # this should give "-.34"
```
<span id="page-2-1"></span>createTexreg *Create a texreg object*

# Description

Create a texreg object with coefficients and GOF statistics.

#### Usage

```
createTextreg(coef.names, coef, se, pralues = numeric(0), ci.lower = numeric(0),ci.up = numeric(0), gof.name = character(0), gof = numeric(0),gof.decimal = logical(0), model.name = character(0))
```
#### Arguments

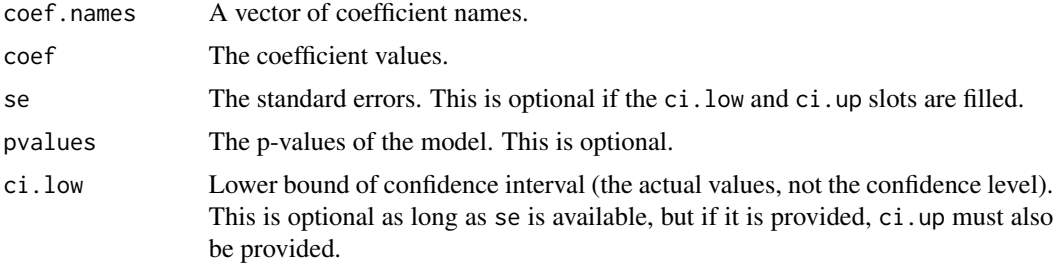

<span id="page-3-0"></span>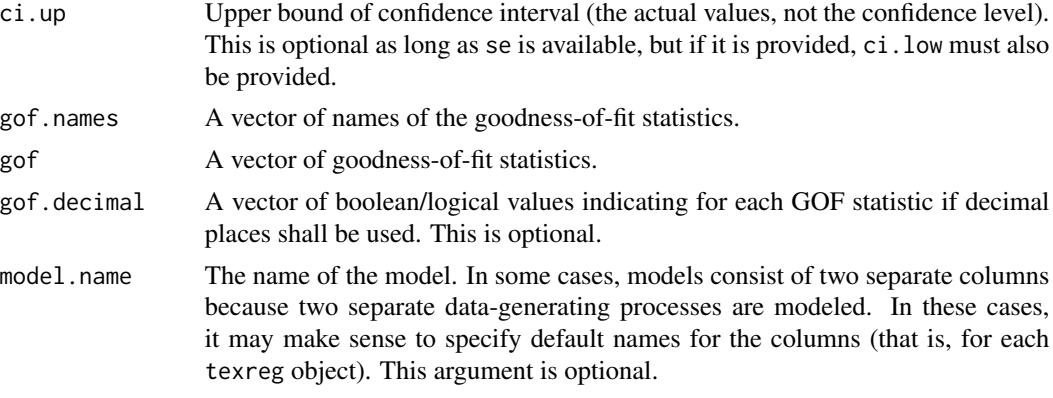

#### Details

This function creates a texreg object. A texreg object contains information about coefficients, standard errors, p values (optional), and about goodness-of-fit statistics. Instead of standard errors and p values, a texreg object may also contain upper and lower bounds of a confidence interval. texreg objects are used by the texreg command to create LaTeX tables and other representations of the model results.

#### Author(s)

Philip Leifeld (<http://www.philipleifeld.de>)

#### References

Leifeld, Philip (2013). texreg: Conversion of Statistical Model Output in R to LaTeX and HTML Tables. Journal of Statistical Software, 55(8), 1-24. <http://www.jstatsoft.org/v55/i08/>.

#### See Also

[texreg-package](#page-1-1) [texreg](#page-19-1)

#### Examples

```
library(nlme) #load library for fitting linear mixed effects models
model \leq - lme(distance \sim age, data = Orthodont, random = \sim 1) #estimate model
coefficient.names <- rownames(summary(model)$tTable) #extract coefficient names
coefficients <- summary(model)$tTable[, 1] #extract coefficient values
standard.errors <- summary(model)$tTable[, 2] #extract standard errors
significance <- summary(model)$tTable[, 5] #extract p values
```

```
lik <- summary(model)$logLik #extract log likelihood
aic <- summary(model)$AIC #extract AIC
bic <- summary(model)$BIC #extract BIC
n <- nobs(model) #extract number of observations
gof <- c(aic, bic, lik, n) #create a vector of GOF statistics
gof.names <- c("AIC", "BIC", "Log Likelihood", "Num. obs.") #names of GOFs
decimal.places <- c(TRUE, TRUE, TRUE, FALSE) #the last one is a count variable
```
#### <span id="page-4-0"></span>extract 5 and 5 and 5 and 5 and 5 and 5 and 5 and 5 and 5 and 5 and 5 and 5 and 5 and 5 and 5 and 5 and 5 and 5 and 5 and 5 and 5 and 5 and 5 and 5 and 5 and 5 and 5 and 5 and 5 and 5 and 5 and 5 and 5 and 5 and 5 and 5 an

```
#create the texreg object
tr <- createTexreg(
 coef.names = coefficient.names,
 coef = coefficients,
 se = standard.errors,
 pvalues = significance,
 gof.names = gof.names,
 gof = gof,
 gof.decimal = decimal.places
\lambda
```
<span id="page-4-1"></span>

extract *Extract coefficients and GOF measures from a statistical object*

### Description

Extract coefficients and GOF measures from a statistical object.

#### Usage

```
extract(model, ...)
extract.aftreg(model, include.loglik = TRUE, include.lr = TRUE,
    include.nobs = TRUE, include.events = TRUE, include.trisk = TRUE,
    ...)
extract.Arima(model, include.pvalues = FALSE, include.aic = TRUE,
    include. loglik = TRUE, ...extract.betareg(model, include.precision = TRUE,
    include.pseudors = TRUE, include.loglik = TRUE,
    include.nobs = TRUE, ...extract.brglm(model, include.aic = TRUE, include.bic = TRUE,
    include.loglik = TRUE, include.deviance = TRUE,
    include.nobs = TRUE, ...extract.btergm(model, conf.level = 0.95, ...)
extract.clm(model, include.thresholds = TRUE, include.aic = TRUE,
    include.bic=TRUE, include.loglik = TRUE, include.nobs = TRUE,
    ...)
extract.clogit(model, include.aic = TRUE, include.rsquared = TRUE,
    include.maxrs = TRUE, include.events = TRUE,
    include.nobs = TRUE, include.missing = TRUE, ...)extract.coeftest(model, ...)
```

```
extract.coxph(model, include.aic = TRUE, include.rsquared = TRUE,
    include.maxrs=TRUE, include.events = TRUE,
    include.nobs = TRUE, include.missings = TRUE,
    includezph = TRUE, ...extract.coxph.penal(model, include.aic = TRUE,
    include.rsquared = TRUE, include.maxrs = TRUE,
    include.events = TRUE, include.nobs = TRUE,
    include.\,missings = TRUE, include.\,zph = TRUE, ...\,)extract.dynlm(model, include.rsquared = TRUE, include.adjrs = TRUE,
    include.nobs = TRUE, include.fstatistic = FALSE, ...)
extract.ergm(model, include.aic = TRUE, include.bic = TRUE,
    include. loglik = TRUE, ...extract.fGARCH(model, include.nobs = TRUE, include.aic = TRUE,
    include. loglik = TRUE, ...extract.gam(model, include.smooth = TRUE, include.aic = TRUE,
    include.bic = TRUE, include.loglik = TRUE,
    include.deviance = TRUE, include.dev.expl = TRUE,
    include.dispersion = TRUE, include.rsquared = TRUE,
    include.gcv = TRUE, include.nobs = TRUE,
    include.nsmooth = TRUE, ...extract.gamlss(model, robust = FALSE, include.nobs = TRUE,
    include.nagelkerke = TRUE, include.gaic = TRUE, ...)
extract.gee(model, robust = TRUE, include.dispersion = TRUE,
    include. nobs = TRUE, \ldots)
extract.glm(model, include.aic = TRUE, include.bic = TRUE,
    include.loglik = TRUE, include.deviance = TRUE,
    include.nobs = TRUE, ...extract.glmerMod(model, naive = FALSE, nsim = 1000,
    conf.level = 0.95, include.aic = TRUE, include.bic = TRUE,
    include.loglik = TRUE, include.deviance = TRUE,
    include.nobs = TRUE, include.groups = TRUE,
    include <code>.variance = TRUE, ...extract.glmmadmb(model, include.variance = TRUE,
    include.dispersion = TRUE, include.zero = TRUE,
    include.aic = TRUE, include.bic = TRUE,
    include.loglik = TRUE, include.nobs = TRUE,
    include. groups = TRUE, \ldots)
```

```
extract.glmrob(model, include.nobs = TRUE, ...)
extract.gls(model, include.aic = TRUE, include.bic = TRUE,
    include. loglik = TRUE, include. nobs = TRUE, ...)extract.gmm(model, include.obj.fcn = TRUE,
    include.overidentification = FALSE, include.nobs = TRUE, ...)
extract.hurdle(model, beside = FALSE, include.count = TRUE,
    include.zero = TRUE, include.aic = TRUE, include.loglik = TRUE,
    include. nobs = TRUE, \ldots)
extract.ivreg(model, include.rsquared = TRUE, include.adjrs = TRUE,
    include.nobs = TRUE, include.fstatistic = FALSE, ...)
extract.lm(model, include.rsquared = TRUE, include.adjrs = TRUE,
    include.nobs = TRUE, include.fstatistic = FALSE, ...)
extract.lme(model, include.aic = TRUE, include.bic = TRUE,
    include.loglik = TRUE, include.nobs = TRUE,
    include.groups = TRUE, include.variance = FALSE, ...)
extract.lme4(model, naive = FALSE, nsim = 1000,
    conf.level = 0.95, include.aic = TRUE, include.bic = TRUE,
    include.loglik = TRUE, include.deviance = TRUE,
    include.nobs = TRUE, include.groups = TRUE,
    include <i>variance</i> = TRUE, ...extract.lmerMod(model, naive = FALSE, nsim = 1000,
    conf.level = 0.95, include.aic = TRUE, include.bic = TRUE,
    include.loglik = TRUE, include.deviance = TRUE,
    include.nobs = TRUE, include.groups = TRUE,
    include <code>.variance = TRUE, ...)
extract.lmrob(model, include.nobs = TRUE, ...)
extract.lnam(model, include.rsquared = TRUE, include.adjrs = TRUE,
    include.aic = TRUE, include.bic = TRUE, include.loglik = TRUE,
    ...)
extract.lrm(model, include.pseudors = TRUE, include.lr = TRUE,
    include. nobs = TRUE, ...extract.maBina(model, ...)
extract.mer(model, naive = FALSE, nsim = 1000,
    conf.level = 0.95, include.aic = TRUE, include.bic = TRUE,
```

```
include.loglik = TRUE, include.deviance = TRUE,
    include.nobs = TRUE, include.groups = TRUE,
    include <code>.variance = TRUE, ...extract.mnlogit(model, include.aic = TRUE, include.loglik = TRUE,
    include.nobs = TRUE, include.groups = TRUE,
    include.intercept = TRUE, include.iterations = FALSE, ...)
extract.multinom(model, include.pvalues = TRUE, include.aic = TRUE,
    include.bic = TRUE, include.loglik = TRUE,
    include.deviance = TRUE, include.nobs = TRUE, ...)
extract.negbin(model, include.aic = TRUE, include.bic = TRUE,
    include.loglik = TRUE, include.deviance = TRUE,
    include.nobs = TRUE, ...extract.nlme(model, include.aic = TRUE, include.bic = TRUE,
    include.loglik = TRUE, include.nobs = TRUE,
    include.groups = TRUE, include.variance = FALSE, ...)
extract.nlmerMod(model, naive = FALSE, nsim = 1000,
    conf.level = 0.95, include.aic = TRUE, include.bic = TRUE,
    include.loglik = TRUE, include.deviance = TRUE,
    include.nobs = TRUE, include.groups = TRUE,
    include <i>variance</i> = TRUE, ...extract.ols(model, include.nobs = TRUE, include.rsquared = TRUE,
    include.adjrs = TRUE, include.fstatistic = FALSE,
    include. 1r = TRUE, ...extract.pgmm(model, include.nobs = TRUE, include.sargan = TRUE,
    include(wald = TRUE, ...)extract.phreg(model, include.loglik = TRUE, include.lr = TRUE,
    include.nobs = TRUE, include.events = TRUE, include.trisk = TRUE,
    ...)
extract.plm(model, include.rsquared = TRUE, include.adjrs = TRUE,
    include.nobs = TRUE, ...extract.pmg(model, include.nobs = TRUE, ...)
extract.polr(model, include.thresholds = FALSE, include.aic = TRUE,
    include.bic = TRUE, include.loglik = TRUE,
    include.\,dec.deviance = TRUE, include.\,not=extract.rem.dyad(model, include.nvertices = TRUE,
```

```
include. bic = TRUE, ...extract.rlm(model, include.nobs = TRUE, ...)
extract.rq(model, include.nobs = TRUE, include.percentile = TRUE,
    ...)
extract.sarlm(model, include.nobs = TRUE, include.lambda = TRUE,
    include a include.aic = TRUE, include a include.loglik = TRUE, include a include.wald = TRUE, \dots)
extract.sclm(model, include.thresholds = TRUE, include.aic = TRUE,
    include.bic = TRUE, include.loglik = TRUE, include.nobs = TRUE,
    ...)
extract.sienaFit(model, include.iterations = TRUE, ...)
extract.simex(model, jackknife = TRUE, include.nobs = TRUE, ...)
extract.stergm(model, beside = FALSE, include.formation = TRUE,
    include.dissolution = TRUE, include.nvertices = TRUE,
    include.aic = FALSE, include.bic = FALSE,
    include. loglik = FALSE, ...)extract.survreg(model, include.aic = TRUE, include.bic = TRUE,
    include.loglik = TRUE, include.deviance = TRUE,
    include. nobs = TRUE, ...extract.survreg.penal(model, include.aic = TRUE,
    include.bic = TRUE, include.loglik = TRUE,
    include.\,dec.deviance = TRUE, include.\,not= not= TRUE, \ldots)
extract.svyglm(model, include.aic = FALSE, include.bic = FALSE,
    include.loglik = FALSE, include.deviance = TRUE,
    include. dispersion = TRUE, include. nobs = TRUE, \ldots)
extract.systemfit(model, include.rsquared = TRUE,
    include. <math>adirs = TRUE, <i>include. nobs = TRUE, ...</i>extract.texreg(model, ...)
extract.tobit(model, include.aic = TRUE, include.bic = TRUE,
    include.loglik = TRUE, include.deviance = TRUE,
    include.nobs = FALSE, include.censnobs = TRUE, include.wald=TRUE,
    ...)
extract.weibreg(model, include.loglik = TRUE, include.lr = TRUE,
    include.nobs = TRUE, include.events = TRUE, include.trisk = TRUE,
    ...)
```

```
extract.zelig(model, include.aic = TRUE, include.bic = TRUE,
    include.loglik = TRUE, include.deviance = TRUE, include.nobs = TRUE,
    include.rsquared = TRUE, include.adjrs = TRUE, include.fstatistic = TRUE,
    ...)
extract.zeroinfl(model, beside = FALSE, include.count = TRUE,
    include.zero = TRUE, include.aic = TRUE, include.loglik = TRUE,
```
# Arguments

 $include.nobs = TRUE, ...$ 

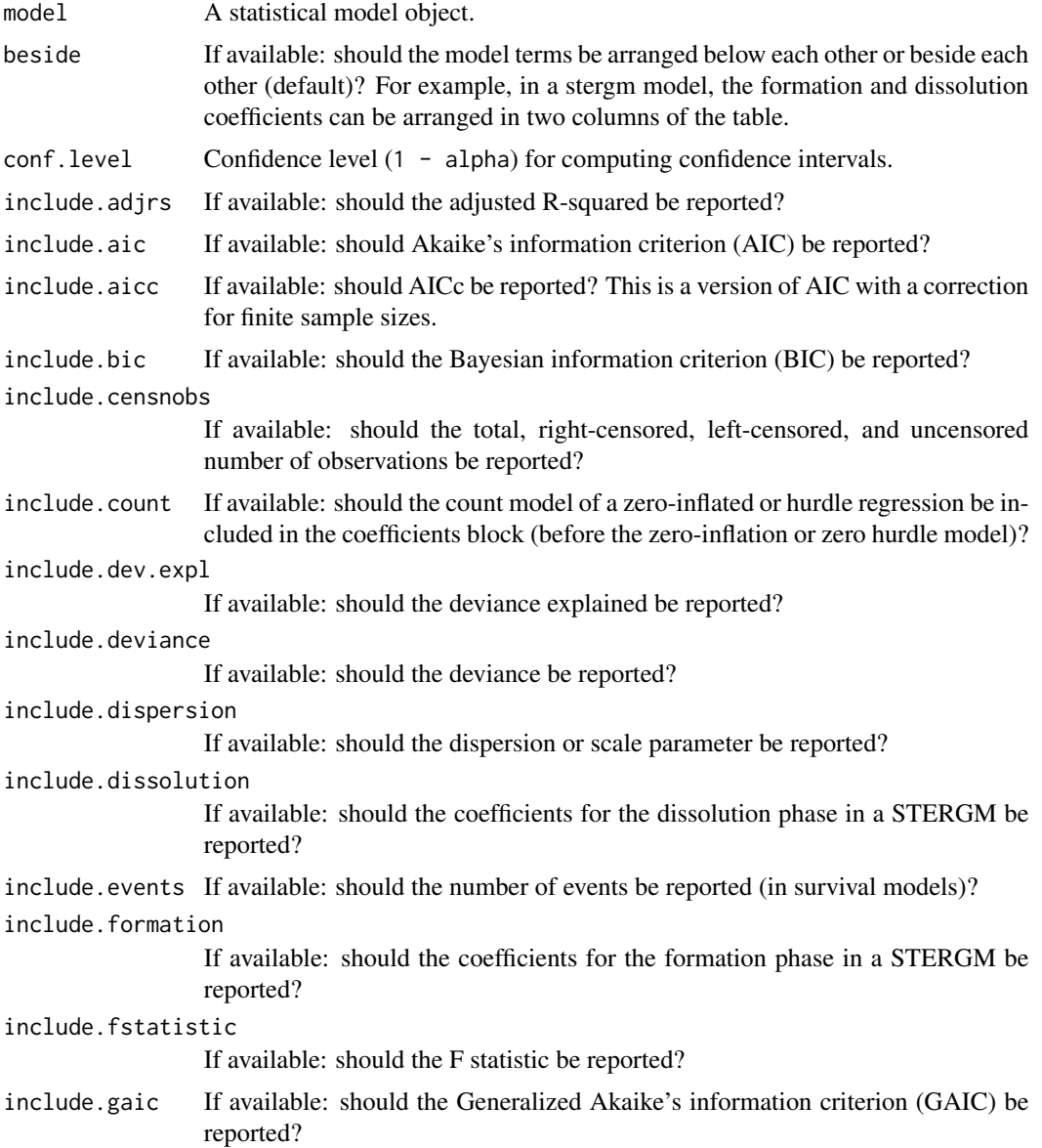

#### extract the contract of the contract of the contract of the contract of the contract of the contract of the contract of the contract of the contract of the contract of the contract of the contract of the contract of the co

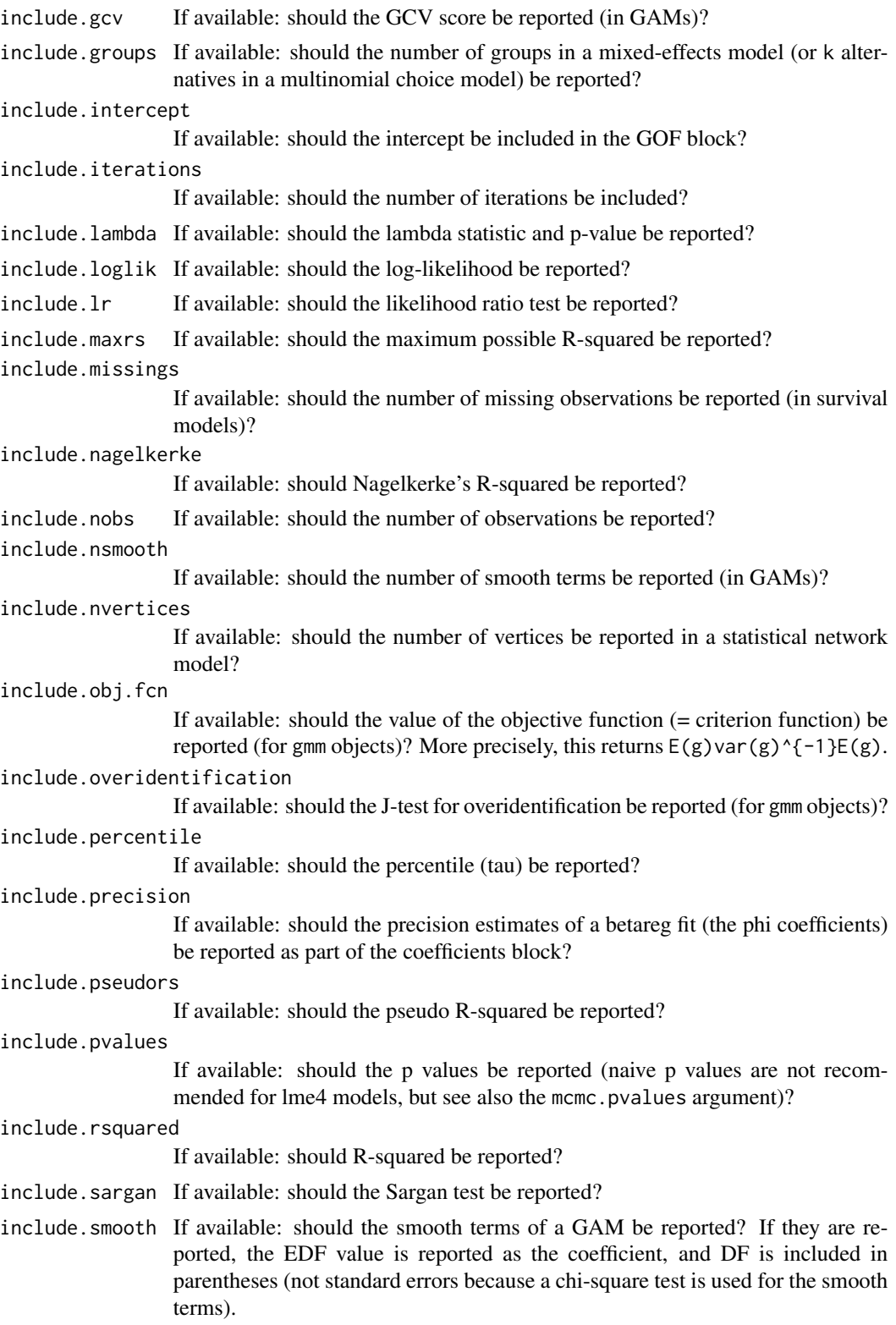

<span id="page-11-0"></span>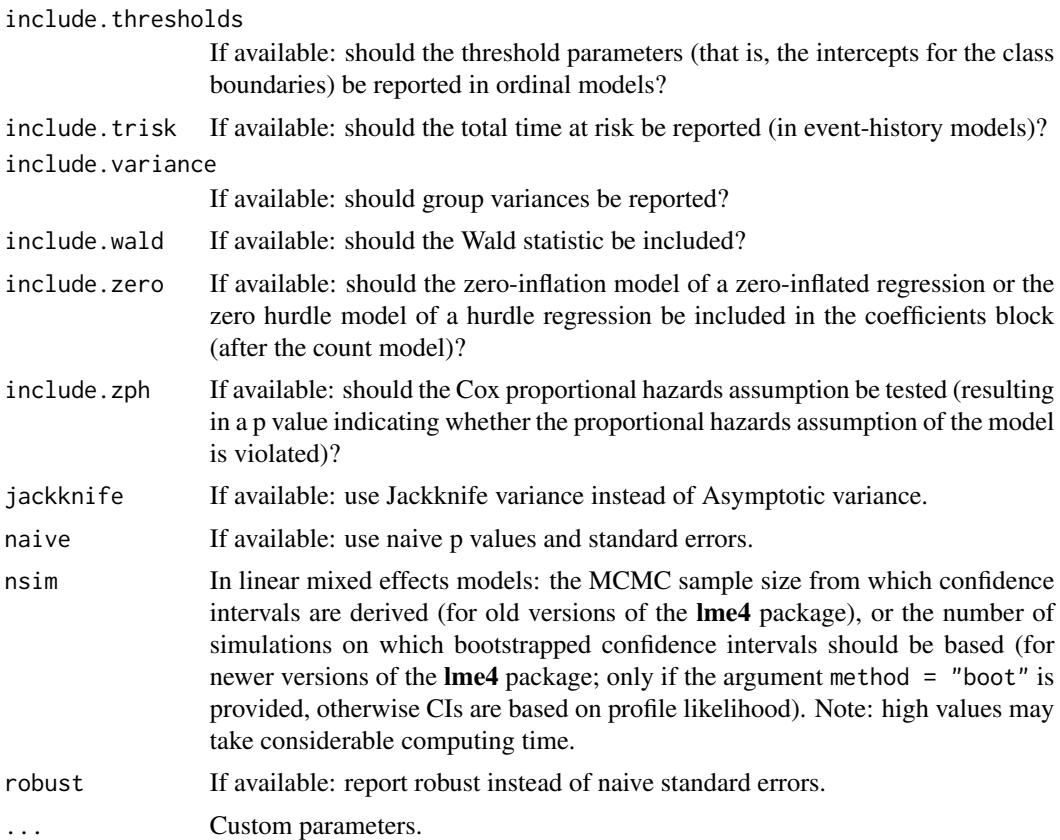

#### Details

extract() is a generic function which extracts coefficients and GOF measures from statistical objects. There are several extract functions for the specific model types, which are called by the generic extract function if it encounters a model known to be handled by the specific function. The output is used by the [texreg](#page-19-1) function.

The various extract functions can also be used directly on a statistical model to convert them into texreg objects.

# Author(s)

Philip Leifeld (<http://www.philipleifeld.de>)

# References

Leifeld, Philip (2013). texreg: Conversion of Statistical Model Output in R to LaTeX and HTML Tables. Journal of Statistical Software, 55(8), 1-24. <http://www.jstatsoft.org/v55/i08/>.

# See Also

[texreg-package](#page-1-1) [texreg](#page-19-1) [extract-methods](#page-12-1)

<span id="page-12-1"></span><span id="page-12-0"></span>

#### Description

Methods for function extract in package texreg.

#### Methods

extract.aftreg An extract function for aftreg objects from the **eha** package. extract. Arima An extract function for Arima objects from the stats package. extract.betareg An extract function for betareg objects from the **betareg** package. extract.brglm An extract function for brglm objects from the **brglm** package. extract.btergm An extract function for btergm objects from the **btergm** package. extract.clm An extract function for clm objects from the ordinal package. extract.clogit An extract function for clogit objects from the survival package. extract.coeftest An extract function for coeftest objects from the **Imtest** package. extract.coxph An extract function for coxph objects from the **survival** package. extract.coxph.penal An extract function for coxph.penal objects from the survival package. extract.dynlm An extract function for dynlm objects from the **dynlm** package. extract.ergm An extract function for ergm objects from the ergm package. extract. fGARCH An extract function for fGARCH objects from the **fGarch** package. extract.gam An extract function for gam objects from the mgcv package. extract.gamlss An extract function for gamlss objects from the gamlss package. extract.gee An extract function for gee objects from the gee package. extract.glm An extract function for glm objects from the stats package. extract.glmerMod An extract function for glmerMod objects from the (old) lme4 package. extract.glmmadmb An extract function for glmmadmb objects from the **glmmADMB** package. extract.glmrob An extract function for glmrob objects from the **robustbase** package. extract.gls An extract function for gls objects from the nlme package. extract.gmm An extract function for gmm objects from the gmm package. extract. ivreg An extract function for ivreg objects from the AER package. extract.hurdle An extract function for hurdle objects from the pscl package. extract. Im An extract function for lm objects from the stats package. extract. Ime An extract function for lme objects from the nlme package. extract. lme4 An extract function for lme4 objects from the lme4 package. extract. 1 merMod An extract function for lmerMod objects from the (old) lme4 package. extract. Imrob An extract function for Imrob objects from the **robustbase** package.

extract. Inam An extract function for lnam objects from the sna package. extract.lrm An extract function for lrm objects from the **Design** or **rms** package. extract.maBina An extract function for maBina objects from the erer package. extract.mer An extract function for mer objects from the (old) lme4 package. extract.mnlogit An extract function for mnlogit objects from the **mnlogit** package. extract.multinom An extract function for multinom objects from the **nnet** package. extract.negbin An extract function for negbin objects from the **MASS** package. extract.nlme An extract function for nlme objects from the nlme package. extract.nlmerMod An extract function for nlmerMod objects from the (old) lme4 package. extract.ols An extract function for ols objects from the rms package. extract.pgmm An extract function for pgmm objects from the plm package. extract.phreg An extract function for phreg objects from the **eha** package. extract.plm An extract function for plm objects from the plm package. extract.pmg An extract function for pmg objects from the plm package. extract.polr An extract function for polr objects from the MASS package. extract.rem.dyad An extract function for rem.dyad objects from the relevent package. extract.rlm An extract function for rlm objects from the MASS package. extract.rq An extract function for rq objects from the quantreg package. extract.sarlm An extract function for sarlm objects from the spdep package. extract.sclm An extract function for sclm objects from the **ordinal** package. extract. sienaFit An extract function for sienaFit objects from the RSiena package. extract. simex An extract function for simex objects from the simex package. extract.stergm An extract function for stergm objects from the tergm package. extract. survreg An extract function for survreg objects from the survival package. extract. survreg. penal An extract function for survreg. penal objects from the survival package. extract. svyglm An extract function for svyglm objects from the survey package. extract. systemfit An extract function for systemfit objects from the systemfit package. extract.texreg An extract function for texreg objects from the texreg package. The purpose is to allow for easy manipulation of the output. texreg objects can be created using the [createTexreg](#page-2-1) function or using the [extract](#page-4-1) function. After manipulating the object, it can be handed back to the [screenreg,](#page-19-2) [texreg,](#page-19-1) or [htmlreg](#page-19-2) functions for creating a table.

- extract.tobit An extract function for tobit objects from the AER package.
- extract.weibreg An extract function for weibreg objects from the **cha** package.
- extract.zelig An extract function for zelig objects from the **Zelig** package. Has been tested with ls, logit and relogit models as implemented in the Zelig package.
- extract.zeroinfl An extract function for zeroinfl objects from the pscl package.

<span id="page-13-0"></span>

#### <span id="page-14-0"></span>plotreg and the state of the state of the state of the state of the state of the state of the state of the state of the state of the state of the state of the state of the state of the state of the state of the state of th

#### References

Leifeld, Philip (2013). texreg: Conversion of Statistical Model Output in R to LaTeX and HTML Tables. Journal of Statistical Software, 55(8), 1-24. <http://www.jstatsoft.org/v55/i08/>.

#### See Also

[texreg-package](#page-1-1) [texreg](#page-19-1) [extract](#page-4-1)

<span id="page-14-1"></span>plotreg *Create coefficient plots from statistical model output*

#### Description

Create coefficient plots from statistical model output.

#### Usage

```
plotreg(l, file = NULL, custom.model.names = NULL,
   custom.coef.names = NULL, custom.note = NULL,
   override.coef = 0, override.se = 0, override.pval = 0,
   override.ci.low = 0, override.ci.up = 0,
   omit.coef = NULL, reorder.coef = NULL, ci.level = 0.95,
   use.se = FALSE, mfrow = TRUE, xlim = NULL, cex = 2.5,
    lwd.zerobar = 4, lwd.vbars = 1, lwd.inner = 7,
    lwd.outer = 5, signif.light = "#fbc9b9",
    signif.medium = "#f7523a", signif.dark = "#bd0017",
    insignif.light = "#c5dbe9", insignif.medium = "#5a9ecc",
    insignif.dark = "#1c5ba6", ...)coefplot(labels, estimates, lower.inner = NULL,
   upper.inner = NULL, lower.outer = NULL,
   upper.outer = NULL, signif.outer = TRUE,
   xlab = "Coefficients and confidence intervals",
   main = "Coefficient plot", xlim = NULL,
   cex = 2.5, lwd.zerobar = 4, lwd.vbars = 1,
    lwd.inner = 7, lwd.outer = 5, signif.light = "#fbc9b9",
    signif.medium = "#f7523a", signif.dark = "#bd0017",
    insignif.light = "#c5dbe9", insignif.medium = "#5a9ecc",
    insignif.dark = "#1c5ba6", ...)
```
#### Arguments

l A statistical model or a list of statistical models. Lists of models can be specified as  $1 = list(model.1, model.2, ...). Different object types can also be$ mixed.

16 plotteg and the plotteg set of the plotteg set of the plotteg set of the plotteg set of the plotteg set of the plotteg set of the plotteg set of the plotteg set of the plotteg set of the plotteg set of the plotteg set o

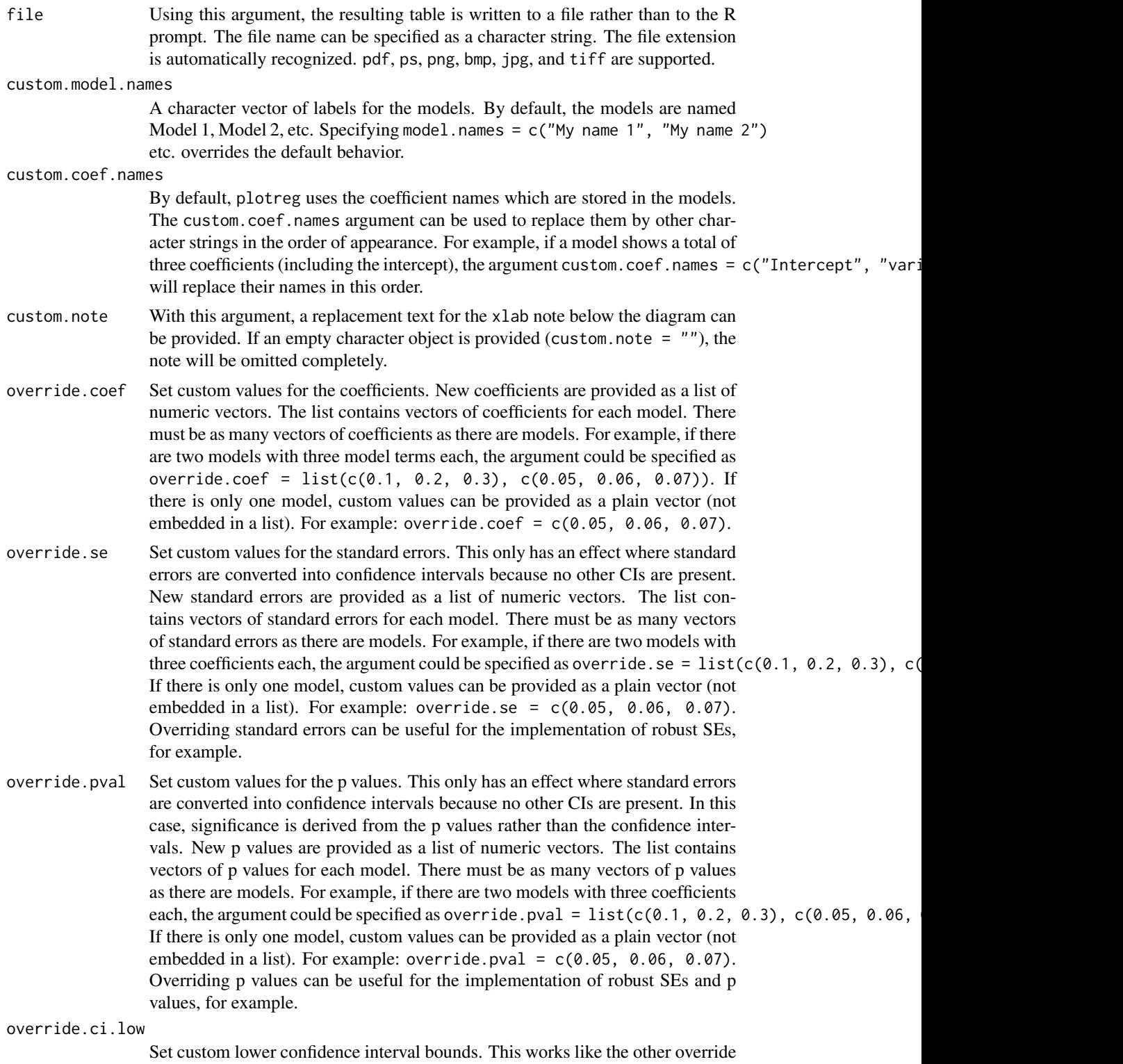

arguments, with one exception: if confidence intervals are provided here and in

<span id="page-16-0"></span>the override.ci.up argument, the standard errors and p values as well as the ci.force argument are ignored. arguments, with one exception: if confidence intervals are provided here and in the override.ci.low argument, the standard errors and p values as well as the ci.force argument are ignored. rows from the table. For example, omit.coef = "group" deletes all coefficient rows from the diagram where the name of the coefficient contains the character sequence "group". More complex regular expressions can be used to filter out several kinds of model terms, for example omit.coef = "(thresh)|(ranef)" to remove all model terms matching either "thresh" or "ranef".The omit.coef argument is processed after the custom.coef.names argument, so the regular expression should refer to the custom coefficient names. The argument takes a vector of the same length as the number of coefficients. For example, if there are three coefficients, reorder.coef =  $c(3, 2, 1)$  will put the third coefficient in the first row and the first coefficient in the third row. Reordering can be sensible because interaction effects are often added to the end of the model output although they were specified earlier in the model formula. Note: Reordering takes place after processing custom coefficient names and after omitting coefficients, so the custom.coef.names and omit.coef arguments should follow the original order. not natively support CIs), what confidence level should be used for the outer confidence interval? By default, 0.95 is used (i.e., an alpha value of 0.05). the estimate for the outer horizontal bar (instead of confidence intervals). Only available if standard errors can be extracted from the model using the respective [extract](#page-4-1) function. mfrow If multiple models are handed over as the l argument, several plots are produced. If mfrow = TRUE is set, multiple diagrams are aligned on the same page. If mfrow = FALSE is set, each diagram per model comes out as a separate plot. xlim Horizontal limits. In the coefplot function, they must be provided as a vector with two numeric, e.g.,  $x \lim = c(-5, 5)$  for displaying a range from  $-5$  to  $+5$ . In the plotreg function, they can be provided either as such a vector with two

- lwd.zerobar Line width of the vertical gray bar at the x value of  $\theta$ . To remove the line, set  $1wd$ .zerobar =  $0$ .
- lwd.vbars Line width of the thin vertical gray bars. To remove them completely, set  $1wd.vbars = 0$ .
- labels The names of the model terms. They are arranged on the left axis.
- estimates The coefficients (point estimates) of the model terms. They are depicted as bold dots in the coefficient plot.
- override.ci.up Set custom upper confidence interval bounds. This works like the other override
- omit.coef A character string which is used as a regular expression to remove coefficient
- reorder.coef Reorder the rows of the coefficient block of the resulting table in a custom way.
- ci.level If standard errors are converted to confidence intervals (because a model does
- use.se Use one standard error for the inner horizontal bar and two standard errors from
- 
- values or as a list of vectors (with each entry corresponding to a model in l).
	-

<span id="page-17-0"></span>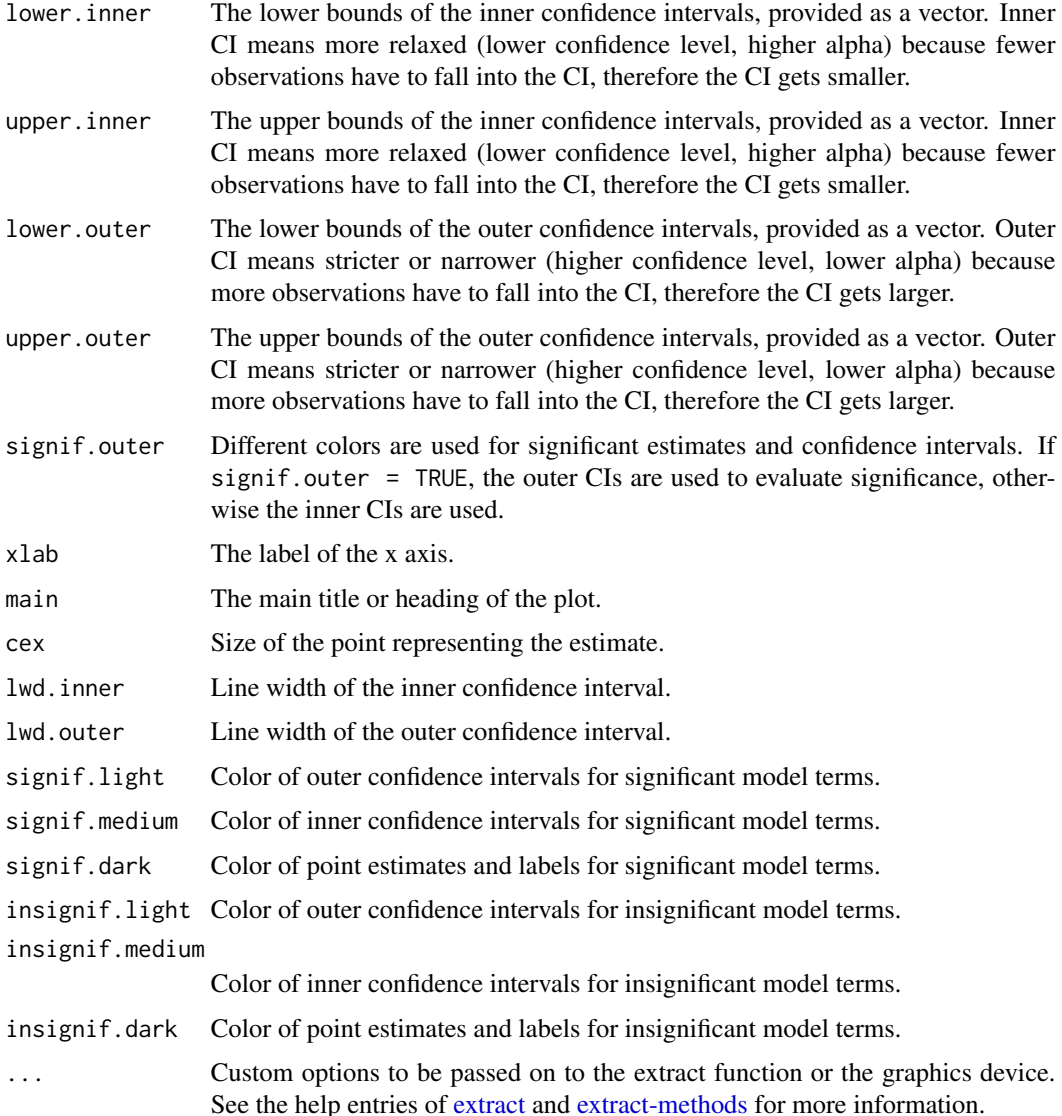

#### Details

The coefplot function produces coefficient plots (i.e., forest plots applied to point estimates and confidence intervals). It accepts raw data (the lower and upper bounds of inner and outer confidence intervals as well as the point estimates and their names) as input data. Significant coefficients and intervals can be plotted in a different color.

The plotreg function is a wrapper for the coefplot function and works much like the [screenreg](#page-19-2), [texreg](#page-19-1), and [htmlreg](#page-19-2) functions. It accepts a single or multiple statistical models as input and internally extracts the relevant data from the models. If confidence intervals are not defined in the extract method of a statistical model (see [extract](#page-4-1) and [extract-methods\)](#page-12-1), the default standard errors are converted to confidence intervals. Most of the arguments work either like in the [screenreg](#page-19-2), [texreg](#page-19-1), and [htmlreg](#page-19-2) functions, or they work like in the coefplot function.

# <span id="page-18-0"></span>print.texregTable 19

#### Author(s)

Philip Leifeld (<http://www.philipleifeld.de>)

#### See Also

[texreg-package](#page-1-1) [extract](#page-4-1) [extract-methods](#page-12-1) [texreg](#page-19-1)

#### Examples

```
#example from the 'lm' help file:
ctl <- c(4.17,5.58,5.18,6.11,4.50,4.61,5.17,4.53,5.33,5.14)
trt <- c(4.81,4.17,4.41,3.59,5.87,3.83,6.03,4.89,4.32,4.69)
group <- gl(2,10,20, labels = c("Ctl","Trt"))
weight <- c(ctl, trt)
lm.D9 \leftarrow lm(weight \sim group)screenreg(lm.D9) # print model output to the R console
plotreg(lm.D9) # plot model output as a diagram
```
print.texregTable *Print the output of a screenreg, texreg, or htmlreg call*

#### Description

Print the output of a screenreg, texreg, or htmlreg call.

#### Usage

```
## S3 method for class 'texregTable'
print(x, \ldots)
```
#### Arguments

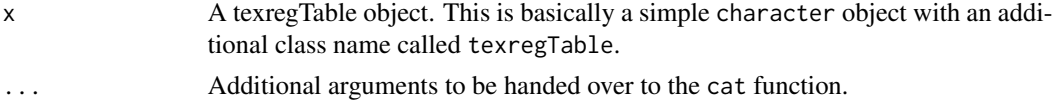

#### Details

This function prints a texregTable object, which results from a screenreg, texreg, or htmlreg call. Most of the time, this function is called implicitly by just entering the name of the object.

#### Author(s)

Philip Leifeld (<http://www.philipleifeld.de>)

#### See Also

[texreg-package](#page-1-1) [texreg](#page-19-1)

#### <span id="page-19-2"></span><span id="page-19-1"></span><span id="page-19-0"></span>**Description**

Conversion of R regression output to LaTeX or HTML tables.

#### Usage

```
texe{ [l, file = NULL, single row = FALSE, stars = c(0.001,0.01, 0.05), custom.model.names = NULL,
   custom.coef.names = NULL, custom.gof.names = NULL,
   custom.note = NULL, digits = 2, leading.zero = TRUE,
   symbol = "\\cdot", override.coef = 0, override.se = 0,
   override.pval = 0, override.ci.low = 0, override.ci.up = 0,
   omit.coef = NULL, reorder.coef = NULL, reorder.gof = NULL,
   ci.force = FALSE, ci.force.level = 0.95, ci.test = 0,
   groups = NULL, bold = 0.00, center = TRUE,
   caption = "Statistical models", caption.above = FALSE,
   label = "table:coefficients", booktabs = FALSE,
   dcolumn = FALSE, sideways = FALSE, use.packages = TRUE,
   table = TRUE, no.margin = TRUE, scriptsize = FALSE,
   float.pos = ", ...)
htmlreg(l, file = NULL, single.row = FALSE, stars = c(0.001,
   0.01, 0.05), custom.model.names = NULL,
   custom.coef.names = NULL, custom.gof.names = NULL,
   custom.note = NULL, digits = 2, leading.zero = TRUE,
   symbol = "·", override.coef = 0, override.se = 0,
   override.pval = 0, override.ci.low = 0, override.ci.up = 0,
   omit.coef = NULL, reorder.coef = NULL, reorder.gof = NULL,
   ci.force = FALSE, ci.force.level = 0.95, ci.test = 0,
   groups = NULL, bold = 0.00, center = TRUE,
   caption = "Statistical models", caption.above = FALSE,
   star.symbol = "*", inline.css = TRUE, doctype = TRUE,
   html.tag = FALSE, head.tag = FALSE, body.tag = FALSE, ...)
screenreg(1, file = NULL, single row = FALSE, stars = c(0.001,0.01, 0.05), custom.model.names = NULL,
   custom.coef.names = NULL, custom.gof.names = NULL,
   custom.note = NULL, digits = 2, leading.zero = TRUE,
   symbol = ".", override.coef = 0, override.se = 0,
   override.pval = 0, override.ci.low = 0, override.ci.up = 0,
   omit.coef = NULL, reorder.coef = NULL, reorder.gof = NULL,
   ci.force = FALSE, ci.force.level = 0.95, ci.test = 0,
   groups = NULL, column.spacing = 2, outer.rule = "=",
   inner rule = "-'', ...)
```
#### texreg 21

#### Arguments

l A statistical model or a list of statistical models. Lists of models can be specified as  $1 = list(model.1, model.2, ...). Different object types can also be$ mixed.

- file Using this argument, the resulting table is written to a file rather than to the R prompt. The file name can be specified as a character string. Writing a table to a file can be useful for working with MS Office or LibreOffice. For example, using the htmlreg function, an HTML table can be written to a file with the extension .doc and opened with MS Word. The table can then be simply copied into any Word document, retaining the formatting of the table. Note that LibreOffice can import only plain HTML; CSS decorations are not supported; the resulting tables do not retain the full formatting in LibreOffice.
- single.row By default, a model parameter takes up two lines of the table: the standard error is listed in parentheses under the coefficient. This saves a lot of horizontal space on the page and is the default table format in most academic journals. If single.row = TRUE is activated, however, both coefficient and standard error are placed in a single table cell in the same line.
- stars The significance levels to be used to draw stars. Between 0 and 4 threshold values can be provided as a numeric vector. For example, stars =  $numeric(0)$ will not print any stars and will not print any note about significance levels below the table. stars  $= 0.05$  will attach one single star to all coefficients where the p value is below 0.05. stars =  $c(0.001, 0.01, 0.05, 0.1)$  will print one, two, or three stars, or a symbol as specified by the symbol argument depending on the p values.

custom.model.names

A character vector of labels for the models. By default, the models are named Model 1, Model 2, etc. Specifying model.names = c("My name 1", "My name 2") etc. overrides the default behavior.

custom.coef.names

By default, texreg uses the coefficient names which are stored in the models. The custom.coef.names argument can be used to replace them by other character strings in the order of appearance. For example, if a table shows a total of three different coefficients (including the intercept), the argument custom.coef.names = c("Intercept", "variable 1", "variable 2") will replace their names in this order.

Sometimes it happens that the same variable has a different name in different models. In this case, the user can use this function to assign identical names. If possible, the rows will then be merged into a single row unless both rows contain values in the same column.

Where the argument contains an NA value, the original name of the coefficient is kept. For example, custom.coef.names = c(NA, "age", NA) will only replace the second coef name and leave the first and third name as they are in the original model.

custom.gof.names

A character vector which is used to replace the names of the goodness-of-fit statistics at the bottom of the table. The vector must have the same length as

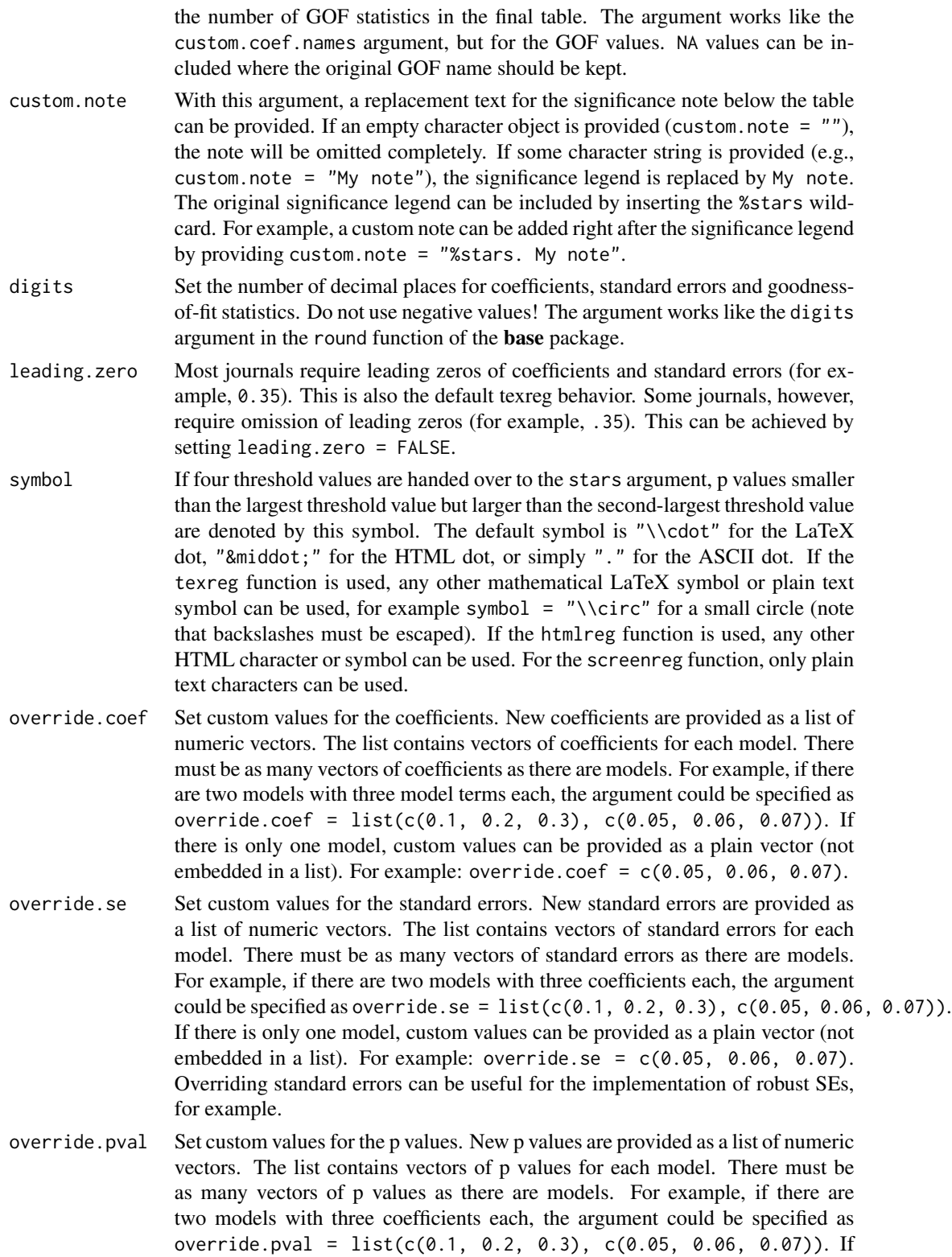

there is only one model, custom values can be provided as a plain vector (not embedded in a list). For example: override.pval =  $c(0.05, 0.06, 0.07)$ . Overriding p values can be useful for the implementation of robust SEs and p values, for example.

#### <span id="page-22-0"></span>override.ci.low

Set custom lower confidence interval bounds. This works like the other override arguments, with one exception: if confidence intervals are provided here and in the override.ci.up argument, the standard errors and p values as well as the ci.force argument are ignored.

- override.ci.up Set custom upper confidence interval bounds. This works like the other override arguments, with one exception: if confidence intervals are provided here and in the override.ci.low argument, the standard errors and p values as well as the ci.force argument are ignored.
- omit.coef A character string which is used as a regular expression to remove coefficient rows from the table. For example, omit.coef = "group" deletes all coefficient rows from the table where the name of the coefficient contains the character sequence "group". More complex regular expressions can be used to filter out several kinds of model terms, for example omit.coef = "(thresh)|(ranef)" to remove all model terms matching either "thresh" or "ranef".The omit.coef argument is processed after the custom.coef.names argument, so the regular expression should refer to the custom coefficient names. To omit GOF entries instead of coefficient entries, use the custom arguments of the extract functions instead (see the help entry of the [extract](#page-4-1) function or [extract-methods.](#page-12-1)
- reorder.coef Reorder the rows of the coefficient block of the resulting table in a custom way. The argument takes a vector of the same length as the number of coefficients. For example, if there are three coefficients, reorder.coef =  $c(3, 2, 1)$  will put the third coefficient in the first row and the first coefficient in the third row. Reordering can be sensible because interaction effects are often added to the end of the model output although they were specified earlier in the model formula. Note: Reordering takes place after processing custom coefficient names and after omitting coefficients, so the custom.coef.names and omit.coef arguments should follow the original order.
- reorder.gof Reorder the rows of the goodness-of-fit block of the resulting table in a custom way. The argument takes a vector of the same length as the number of GOF statistics. For example, if there are three goodness-of-fit rows, reorder.gof =  $c(3, 2, 1)$ will exchange the first and the third row. Note: Reordering takes place after processing custom GOF names, so the custom.gof.names argument should follow the original order.
- ci.force Should confidence intervals be used instead of the default standard errors and p values? Most models implemented in the texreg package report standard errors and p values by default while few models report confidence intervals. However, the functions in the texreg package can convert standard errors and into confidence intervals if desired. To enforce confidence intervals instead of standard errors, the ci.force argument accepts either a logical value indicating whether all models or none of the models should be forced to report confidence intervals (ci.force = TRUE for all and ci.force = FALSE for none) or a vector of

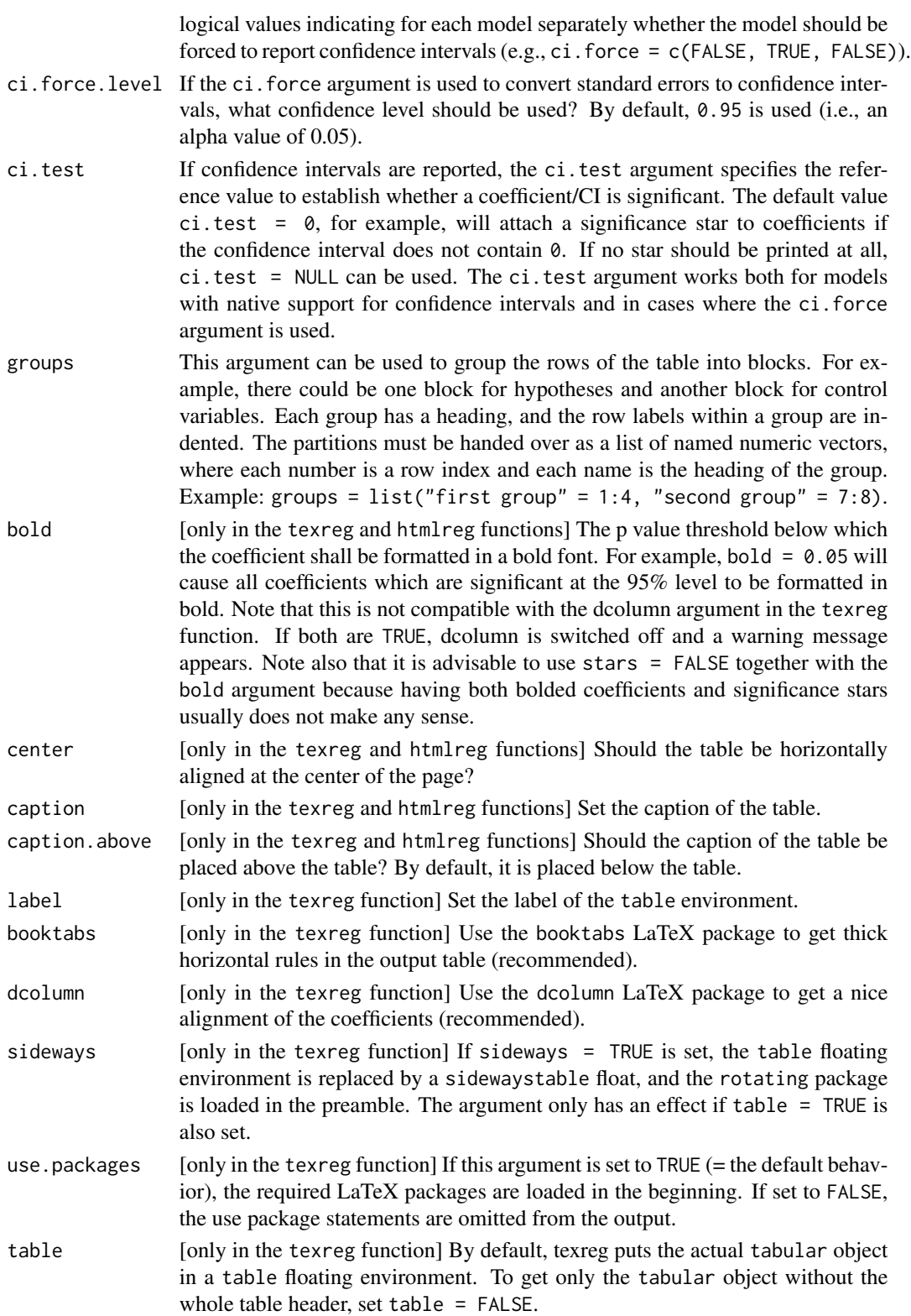

![](_page_24_Picture_301.jpeg)

HTML tag? Suppressing this tag is recommended when knitr is used for dynamic HTML or Markdown report generation. Including this tag is recommended when the code is saved to a file, for example as an MS Word document.

<span id="page-25-0"></span>![](_page_25_Picture_265.jpeg)

#### Details

texreg converts coefficients, standard errors, significance stars, and goodness-of-fit statistics of statistical models into LaTeX tables or HTML tables or into nicely formatted screen output for the R console. A list of several models can be combined in a single table. The output is customizable. New model types can be easily implemented. Confidence intervals can be used instead of standard errors and p values.

The texreg() function creates LaTeX code for inclusion in a LaTeX document or for usage with Sweave or knitr.

The htmlreg() function creates HTML code. Tables in HTML format can be saved with a ".html" extension and displayed in a web browser. Alternatively, they can be saved with a ".doc" extension and opened in MS Word for inclusion in office documents. htmlreg() also works with **knitr** and HTML or Markdown. Note that the inline.css, doctype, html.tag, head.tag, and body.tag arguments must be adjusted for the different purposes (see the description of the arguments).

The screenreg() function creates text representations of tables and prints them to the R console. This is an alternative to the summary method and serves easy model comparison. Moreover, once a table has been prepared in the R console, it can be later exported to LaTeX or HTML with little extra effort because the majority of arguments of the three functions is identical.

#### Author(s)

Philip Leifeld (<http://www.philipleifeld.de>)

#### References

Leifeld, Philip (2013). texreg: Conversion of Statistical Model Output in R to LaTeX and HTML Tables. Journal of Statistical Software, 55(8), 1-24. <http://www.jstatsoft.org/v55/i08/>.

# See Also

[texreg-package](#page-1-1) [extract](#page-4-1) [extract-methods](#page-12-1) [plotreg](#page-14-1)

#### texreg 27

# Examples

```
#Linear mixed-effects models
library(nlme)
model.1 \le lme(distance \sim age, data = Orthodont, random = \sim 1)
model.2 \le lme(distance \sim age + Sex, data = Orthodont, random = \sim 1)
texreg(list(model.1, model.2), booktabs = TRUE, dcolumn = TRUE)
#Ordinary least squares model (example from the 'lm' help file)
ctl \leq c(4.17,5.58,5.18,6.11,4.50,4.61,5.17,4.53,5.33,5.14)
trt <- c(4.81,4.17,4.41,3.59,5.87,3.83,6.03,4.89,4.32,4.69)
group <- gl(2,10,20, labels = c("Ctl","Trt"))
weight <- c(ctl, trt)
lm.D9 \leftarrow lm(weight \sim group)table.string <- texreg(lm.D9, return.string = TRUE)
cat(table.string)
#Create a 'fake' Office document containing a regression table
htmlreg(list(model.1, model.2), file = "texreg.doc",
    inline.css = FALSE, doctor = TRUE, html.tag = TRUE,head.tag = TRUE, body.tag = TRUE)
unlink("texreg.doc")
```
# <span id="page-27-0"></span>**Index**

∗Topic IO plotreg, [15](#page-14-0) texreg, [20](#page-19-0) texreg-package, [2](#page-1-0) ∗Topic methods extract-methods, [13](#page-12-0) ∗Topic misc plotreg, [15](#page-14-0) texreg, [20](#page-19-0) texreg-package, [2](#page-1-0) ∗Topic print plotreg, [15](#page-14-0) texreg, [20](#page-19-0) texreg-package, [2](#page-1-0) ∗Topic utilities plotreg, [15](#page-14-0) texreg, [20](#page-19-0) texreg-package, [2](#page-1-0)

```
coefplot (plotreg), 15
coeftostring, 2
createTexreg, 3, 14
```

```
extract, 5, 14, 15, 17–19, 23, 26
extract,aftreg-method
        (extract-methods), 13
extract,Arima-method (extract-methods),
        13
extract,betareg-method
        (extract-methods), 13
extract,brglm-method (extract-methods),
        13
extract,btergm-method
        (extract-methods), 13
extract,clm-method (extract-methods), 13
extract,clogit-method
        (extract-methods), 13
extract,coeftest-method
        (extract-methods), 13
```
extract,coxph-method *(*extract-methods*)*, [13](#page-12-0) extract,coxph.penal-method *(*extract-methods*)*, [13](#page-12-0) extract,dynlm-method *(*extract-methods*)*, [13](#page-12-0) extract,ergm-method *(*extract-methods*)*, [13](#page-12-0) extract,fGARCH-method *(*extract-methods*)*, [13](#page-12-0) extract,gam-method *(*extract-methods*)*, [13](#page-12-0) extract,gamlss-method *(*extract-methods*)*, [13](#page-12-0) extract,gee-method *(*extract-methods*)*, [13](#page-12-0) extract,glm-method *(*extract-methods*)*, [13](#page-12-0) extract,glmerMod-method *(*extract-methods*)*, [13](#page-12-0) extract,glmmadmb-method *(*extract-methods*)*, [13](#page-12-0) extract,glmrob-method *(*extract-methods*)*, [13](#page-12-0) extract,gls-method *(*extract-methods*)*, [13](#page-12-0) extract,gmm-method *(*extract-methods*)*, [13](#page-12-0) extract,hurdle-method *(*extract-methods*)*, [13](#page-12-0) extract,ivreg-method *(*extract-methods*)*, [13](#page-12-0) extract,lm-method *(*extract-methods*)*, [13](#page-12-0) extract,lme-method *(*extract-methods*)*, [13](#page-12-0) extract,lme4-method *(*extract-methods*)*, [13](#page-12-0) extract,lmerMod-method *(*extract-methods*)*, [13](#page-12-0) extract,lmrob-method *(*extract-methods*)*, [13](#page-12-0) extract,lnam-method *(*extract-methods*)*, [13](#page-12-0) extract,lrm-method *(*extract-methods*)*, [13](#page-12-0) extract,maBina-method

#### INDEX 29

*(*extract-methods*)*, [13](#page-12-0) extract,mer-method *(*extract-methods*)*, [13](#page-12-0) extract,mnlogit-method *(*extract-methods*)*, [13](#page-12-0) extract,multinom-method *(*extract-methods*)*, [13](#page-12-0) extract,negbin-method *(*extract-methods*)*, [13](#page-12-0) extract,nlme-method *(*extract-methods*)*, [13](#page-12-0) extract,nlmerMod-method *(*extract-methods*)*, [13](#page-12-0) extract,ols-method *(*extract-methods*)*, [13](#page-12-0) extract,pgmm-method *(*extract-methods*)*, [13](#page-12-0) extract,phreg-method *(*extract-methods*)*, [13](#page-12-0) extract,plm-method *(*extract-methods*)*, [13](#page-12-0) extract,pmg-method *(*extract-methods*)*, [13](#page-12-0) extract,polr-method *(*extract-methods*)*, [13](#page-12-0) extract,rem.dyad-method *(*extract-methods*)*, [13](#page-12-0) extract,rlm-method *(*extract-methods*)*, [13](#page-12-0) extract,rq-method *(*extract-methods*)*, [13](#page-12-0) extract,sarlm-method *(*extract-methods*)*, [13](#page-12-0) extract,sclm-method *(*extract-methods*)*, [13](#page-12-0) extract,sienaFit-method *(*extract-methods*)*, [13](#page-12-0) extract,simex-method *(*extract-methods*)*, [13](#page-12-0) extract,stergm-method *(*extract-methods*)*, [13](#page-12-0) extract,survreg-method *(*extract-methods*)*, [13](#page-12-0) extract,survreg.penal-method *(*extract-methods*)*, [13](#page-12-0) extract,svyglm-method *(*extract-methods*)*, [13](#page-12-0) extract,systemfit-method *(*extract-methods*)*, [13](#page-12-0) extract, texreg-method *(*extract-methods*)*, [13](#page-12-0) extract,tobit-method *(*extract-methods*)*, [13](#page-12-0) extract,weibreg-method

*(*extract-methods*)*, [13](#page-12-0) extract,zelig-method *(*extract-methods*)*, [13](#page-12-0) extract,zeroinfl-method *(*extract-methods*)*, [13](#page-12-0) extract-methods, [13,](#page-12-0) *[18](#page-17-0)*, *[23](#page-22-0)*, *[26](#page-25-0)*

htmlreg, *[14](#page-13-0)*, *[18](#page-17-0)* htmlreg *(*texreg*)*, [20](#page-19-0)

plotreg, *[2](#page-1-0)*, [15,](#page-14-0) *[26](#page-25-0)* print.texregTable, [19](#page-18-0)

screenreg, *[14](#page-13-0)*, *[18](#page-17-0)* screenreg *(*texreg*)*, [20](#page-19-0)

texreg, *[2](#page-1-0)[–4](#page-3-0)*, *[12](#page-11-0)*, *[14,](#page-13-0) [15](#page-14-0)*, *[18,](#page-17-0) [19](#page-18-0)*, [20](#page-19-0) texreg-package, [2](#page-1-0) texregTable *(*print.texregTable*)*, [19](#page-18-0)